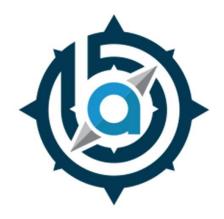

# BETHLEHEM AREA VOCATIONAL-TECHNICAL SCHOOL 3300 CHESTER AVENUE • BETHLEHEM, PA 18020

#### **GRAPHIC COMMUNICATIONS**

CIP – 10.0399 Mrs. Meri M. Lindenmuth 610-866-8013 Ext. 173 lindenmuthm@bavts.org

## **GRAPHIC COMMUNICATIONS**

#### **Course Description:**

Students will learn how to create marketing products to promote businesses and events using a variety of printing techniques, including digital printing, screen printing and large format printing. Level one students will be in a hands-on learning environment, developing skills working with the latest graphics software and technology learning the principles of design, typography, use of color, layout, print production and finishing and bindery. Advanced level students will be increasing their skill set by compiling a portfolio and using their design and print skills for school and community projects. The program has an articulation agreement with NCC for 4 credits in Computer Graphics.

#### Average Pay: According to the Pennsylvania Department of Labor & Industry

|                                 | 2024<br>Projected<br>Employment | Average<br>Annual<br>Openings | Entry Level<br>Annual<br>Wage | Average<br>Annual<br>Wage |
|---------------------------------|---------------------------------|-------------------------------|-------------------------------|---------------------------|
| Commercial Designers<br>27-1021 | 2,060                           | 52                            | \$39,030.                     | \$66,870.                 |
| Desktop Publishing<br>43-9031   | 700                             | 23                            | \$25,390.                     | \$41,040.                 |
| Graphic Designers<br>27-1024    | 10,970                          | 263                           | \$29,640.                     | \$48,220.                 |
| Multimedia Artist<br>27-1014    | 1,120                           | 22                            | \$33,900.                     | \$53,730.                 |

**Higher Education:** Associate Degree & Bachelor's Degree

#### **Reference Material:**

Graphic Communications 6th Edition

#### **Classroom Tools:**

LCD Projector
Apple I-Mac computers
PC
Roland VersaWorks SP\_540i
Adobe Create Suite (Illustrator, InDesign, Photoshop)
Microsoft Office for Mac (Word, Excel)
Canon C750 Image Press
Screen Washout Station
Pressure Washer
Vastex Little Red Shirt Dryer
Flash Dryer
Vastex 6 Color-6 Station Screen Printing Press
Tekmar Exhaust 1500

Tekmar TG 300 Spot Gun
Laminator Exposure Unit
Shrink Wrapper
Challenger Titan 230 Guillotine Cutter
Jogger
Baum 714XLT Ultra Fold Tabletop Station
Morgana Auto Creaser
Duplo DB-250 Perfect Binder
Rhino-Tuff Spiral Binder
USI 30" Laminator
Entry 45" 4500 Laminator
AB Dick 8815 Offset Duplicator
Bindery Mate Stitcher

## Level 1

#### 1st Marking Period

#### Pennsylvania Task List

111 Research roles and responsibilities in graphics related careers 714 Set up and use programmable cutters

902 Identify and follow safety practices in the industry and lab, eg. Equipment, tools.

#### **Projects & Assignments**

Personality Poster Notepad Spiral Notebook Perfect Bound Notebook Sticker T-shirt Career Poster

#### 2nd Marking Period

#### Pennsylvania Task List

101 Perform customer service duties

102 Estimate job costs and complete customer invoices

104 Interpret a job jacket/ticket

108 Complete a production job from start to finish

110 Identify the workflow of a printed product

111 Research roles and responsibilities in graphics related careers

306 Use a line gauge to measure inches, points and picas

714 Set up and use programmable cutters

723 Cut and/or trim project to finished size

724 Calculate paper cuts from a parent sheet

901 Explain lock out/tag out procedures

902 Identify and follow safety practices in the industry and lab, eg. Equipment, tools

904 Identify and follow the procedures for handling chemicals and disposing of waste

905 Identify and understand all components of Safety Data Sheets (SDS)

#### **Projects & Assignments**

Locker Tag
Notebook Cover
Career Research
Reading a Job Ticket
Estimating Costs as per Job Ticket
Calculating Inch, Point & Pica Conversions
Calculating Material Usage
SDS Worksheet
File Storage & Google Drive Shared Production Folder
File Naming Systems

#### **3rd Marking Period**

#### Pennsylvania Task List

- 317 Identify different file types and their uses
- 322 Utilize appropriate marks on printed products, eg. Gutters, registration marks, fold lines, bleeds
- 325 Create a design using brainstorming, thumbnails, rough drafts and comprehensives
- 505 Input electronic content from various digital devices eg. Scanner, digital camera, OCR
- 701 Use folding equipment to produce various folding operations
- 702 Identify and perform various stitching processes
- 703 Perform packaging and/or shrink wrapping
- 704 Handle printed substrates, eg. Jogging, fanning, squaring
- 707 Collate and gather printed materials
- 710 Identify and perform creasing, scoring, slitting and perfing
- 720 Perform padding techniques
- 721 Identify and perform various types of book binding
- 722 Differentiate between finishing processes, eg. Die cutting, embossing, debossing
- 801 Identify substrate types based on basic weights, standard sizes, grain direction and finishes
- 802 Handle substrates, eg. Vinyl, rolled stock, garments, reams, cartons, cases
- 804 Identify different inks/toners, additives,m finishes
- 805 Explain handling and disposal of waste materials

#### **Projects & Assignments**

Classroom Yearbook Page
Filetype Designations & Related Software
Understanding Printer's Marks
Scan a File, then Reduce/Enlarge Proportionately
Variety of Folds and Shrink Wrapping
Scoring/Creasing Cards and Packaging
+Live Production Work

## 4th Marking Period

#### Pennsylvania Task List

- 315 Manipulate a vector image using a current industry standard software
- 316 Manipulate a bitmapped image using current industry standard software
- 501 Prepare plates for an offset press/duplicator
- 508 Perform the basic operations of a digital RIP system and production queues
- 604 Mix fountain solutions to acquire proper pH levels
- 605 Make-ready paper path for feed-delivery systems
- 606 Make-ready inking systems
- 607 Make-ready dampening systems
- 608 Print jobs on an offset press/duplicator
- 610 Compare and explain different types of feed systems
- 615 Perform clean up and basic maintenance
- 618 Evaluate print quality, eg. Star targets, color bars, viewing conditions, registration marks
- 625 Identify the five press systems and their parts
- 629 Identify, troubleshot and correct print defects
- 630 Analyze a printed sheet and match to proof

#### **Projects & Assignments**

School Yearbooks

Classroom Yearbooks

Design Principles Poster

Offset Press Worksheets

Understanding Fiery Command WorkStation Queue via demonstration

**Email Etiquette** 

+Live Production Work

## Level 2

#### 1st Marking Period

#### Pennsylvania Task List

303 Apply the principles of color theory

307 Identify components of type, eg. Ascenders, descenders, baseline

308 Identify type styles/classifications and their uses

309 Indentify components of typography, eg., kerning, tracking, justification

311 Proofread, edit, and preflight files, eg. Spell check, proofreading marks

325 Create a design using brainstorming, thumbnails, rough drafts and comprehensives

326 Identify different types of graphics, eg. Bitmap, vector, line art, continuous tone

506 Process digital images using various color modes, eg. Grayscale, RGB, CMYK, duotone, spot

803 Mix and test ink for printing using Pantone Matching System

1005 Output color separations and composites for various printing processes

#### **Projects & Assignments**

File Storage and Using the Google Drive Shared Production folder Color Theory Basics Color Wheel Components of Type Identifying Standard Fonts Graphic Communications Class Uniform T-shirt design PMS Color Palettes Creating Color Separations and Setting Printers' Marks Color Modes and Which to use for the Application Filetype Review & Native Software

**Email Etiquette** 

Group Work - Create a Brand for other BAVTS Programs

+Live Production Work

## 2nd Marking Period

#### Pennsylvania Task List

302 Identify items that can be designed and produced using current industry standard software

312 Create a variety of design/publications using current industry standard software

313 Create multi-page documents using current industry standard software

314 Create a PDF to industry specifications

#### **Projects & Assignments**

Design Principles - Review with a Deeper Dive into How they Correlate to our Production Work Resume

Create Online Portfolio (and maintain) SkillsUSA Pin & Cover Competition Holiday Give Back Project Class Yearbook Cover +Live Production Work

## 3rd Marking Period

#### Pennsylvania Task List

324 Prepare a prototype for a die-cut process using current industry software

328 Prepare a variable data project using current industry standards

507 Prepare layouts for sheet imposition, work and turn/tumble, step and repeat, and multi-page signatures

509 Perform the functions of pagination, imposition, and color management on a digital RIP

1001 Identify and/or perform imaging technology processes, eg. Serigraphy, flexography, letterpress, gravure, indirect

1003 Output files on digital/specialty imaging equipment, eg. Digital press, large format, dye sublimation, engraver

#### **Projects & Assignments**

Introduction to InDesign
Focus on Imposition & Preflighting Artwork for Production
Introduction to Exit Project
Class Yearbook Page
Create a Package Prototype
Group Project – Design for School Yearbook
+Live Production Work

### 4th Marking Period

#### Pennsylvania Task List

101 Perform customer service duties

110 Identify the workflow of a printed product

1002 Replenish consumables for digital printing equipment

1003 Output files on digital/specialty imaging equipment, eg. Digital press, large format, dye sublimation, engraver

#### **Projects & Assignments**

Exit Project Completion Create a 16 page Booklet Group Project - Design for School Yearbook

## Level 3

#### 1st Marking Period

#### Pennsylvania Task List

101 Perform customer service duties

102 Estimate job costs and complete customer invoices

104 Interpret a job jacket/ticket

108 Complete a production job from start to finish

306 Use a line gauge to measure inches, points and picas

724 Calculate paper cuts from a parent sheet

1005 Output color separations and composites for various printing processes

#### **Projects & Assignments**

File Storage and Using the Google Drive Shared Production folder Graphic Communications Class Uniform T-shirt design Group Project – Create a Brand (Level III Students will LEAD this project) Email Etiquette Inches, Points & Picas Conversions Review Calculating Cuts from Parent Sheets Review

#### 2nd Marking Period

#### Pennsylvania Task List

722 Differentiate between finishing processes, eg. Die cutting, embossing, debossing 804 Identify different inks/toners, additives, and finishes 1002 Replenish consumables for digital printing equipment 1004 Troubleshoot errors on a digital/specialty imaging equipment

#### **Projects & Assignments**

Update Portfolio SkillsUSA Pin & Cover Competition Class Yearbook Cover Review Finishing Processes Review Preflighting Holiday Give Back Project

## **3rd Marking Period**

## Pennsylvania Task List

- 101 Perform the duties associated with positive customer relations
- 108 Monitor production
- 509 Perform the functions of pagination, imposition, and color management on a digital RIP
- 722 Differentiate between finishing processes, eg. Die cutting, embossing, debossing
- 804 Identify different inks/toners, additives and finishes
- 1002 Replenish consumables for digital printing equipment
- 1004 Troubleshoot errors on digital/specialty imaging equipment

#### **Projects & Assignments**

Introduction to Exit Project
Class Yearbook Page
Extra Yearbook Page
Group Project – Design School Yearbook
Finalize Online Portfolio
+Live Production Work

## 4th Marking Period

#### Pennsylvania Task List

- 101 Perform customer service duties
- 104 Interpret a job jacket/ticket
- 108 Complete a production job from start to finish
- 110 Identify the workflow of a printed product
- 325 Create a design using brainstorming, thumbnails, rough drafts and comprehensives

#### **Projects & Assignments**

Exit Project Completion Senior Wall Project +Live Production Work

## **Supplemental Learning Activities**

Students who participate in this program will also have opportunities to participate in the following program and school-sponsored activities:

**Production Work:** Level I students learn the production process and begin their Graphics education running the various machines in the lab area of our classroom. Level II & III Students continue this education but also focus on the design, preflighting and output processes. Essentially, the Level II & III students perform the design and customer service aspects of production, while the Level I students perform the print and finishing aspects of production

**SkillsUSA:** Three students have the opportunity to compete in the Promotional Bulletin Board competition at the District Level and all members have the opportunity to design the Program Cover and Pin for District 11, and the Pin and T-shirt for Pennsylvania and Nationals. All Level II & III Students are gifted SkillsUSA membership through our classroom production fund.

**PA Computer Fair:** Two groups of students (max: three students each) participate in regional competition for the Computer Fair. Categories include: web site design, multimedia presentation, logo design, animation, and programming (educational video game design).

**Other Competitions:** Students are given the opportunity to participate in several competitions as they become available through-out the three years.

**NTHS:** Level II and Level III students who have received a 90% in their career and technical program as well as a "B" average at their sending school are eligible to become a member of the BAVTS Chapter of the National Technical Honor Society.

**Cooperative Education:** Students who have attended six quarters in their career and technical program are eligible to participate in a paid working experience during the PM session of BAVTS. Positions must be available and the students must be recommended by the CTE teacher to be eligible.

**Job Shadowing:** Students are eligible to visit business and industry partners for one or more days to view the day-to-day operations of this career area.

Rotary: Students are eligible to be Rotary Shadows and Artisans and attend a meeting and be recognized.

**Internships:** Students who have completed six or more quarters of their CTE program are eligible to work for a business and industry partner with the recommendation of the instructor and the availability of assignment.

**Field Trips:** Students in this program will on occasion attend field trips that expose them to educational experiences within the career field.

**College Credit:** Graphic Communications students are eligible for advanced credit at Northampton Community College (4) and Statewide Articulation (9) Agreement developed by the Pennsylvania Department of Education.

**10 Hour OSHA Training:** Students will have the 10 hour OSHA training in either their second or third year and have the opportunity to gain the certification with the successful score on the test.